## Ready Or Not !!HOT!! Full Crack [hacked]

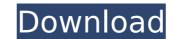

interface wlan0 retry 30 nameif wireless\_interface auto wlan0 wireless\_auth\_mode WPA2-PSK wireless\_connection\_method PSK pairwise CCMP group CCMP dns 8.8.8.8 dhcp\_client default gateway dhcp\_server Ready Or Not full crack [hacked] These little tidbits I added worked really good. Thank you very much for posting this tutorial. This was my first connection attempt to an open network and I cracked the first two passwords (I was unable to crack the first one). I have used dictionaries including crackstation. Keep up the good work Great tutorial. I found a slight error that confused me though, in step 7. It says you need to copy /usr/local/sbin/aircrack-ng to /usr/bin, instead it should be copied to /usr/local/bin. Copy and paste works fine. Sorry about that. Thank you so much for this, I just cracked the password this morning. I was able to crack it in 1 minute 14 seconds. For any other users who may need help, I found a small mistake in this tutorial. In this line of the script at the end of step 7, you change /usr/bin/aircrack-ng to /usr/local/bin/aircrack-ng. I was getting a handshake from an unknown network, and i was given the Bssid of the network but i was told to use aircrack which I have and it says that it requires an IV and a Cap so i gave it the WEP Key i am trying to crack, and it gave me the network name and said that it was WPA2 Which is Correct, and the Bssid Of that network is E0:91:F5:A3:ED:3E and this is the Bssid. it is not the Brighton Network so i guess the WPA/Wi-Fi may not be working.

## Ready Or Not Full Crack [hacked]

This is not a walk in the park. The process of building/cracking a live USB-stick can be easily summarized by the three steps: Burn iso image Select partitions Install Linux Now we are ready to choose a place on the drive to create the live-USB stick. We will use UBCD as the bootable image. You should use a live CD, as it will give us the opportunity to use the installation process with the disk running, without deleting the data on the disk. I'm trying to crack a WPA2 Enterprise WiFi I followed your guide where i used a De-facto and Dark-C0de password file i went and entered the credentials there and the CRACKER didnt work and i also tried the same thing the other way around but it didnt work. I was wondering if i could have used your password list as well and it will help me crack this network. So I tried cracking the WEP to see if I still can crack WPA and I could. I'm here to help people who want to create their own and play it safe this time I'm a beginner and wanted to know how to create something similar to this: Mangled text file https://www.uploader.net/2019-10-25-102946\_avl\_Mangled%20text%20file.pdf I tried cracking WPA2 Enterprise and it took me a while but eventually i cracked the PUSH id\_rsa and id\_rsa.pub and I'm now cracking the actual WPA handshake. But i did notice that there's only a single rogue AP compared to the last time i tried it and the wireless is really crowded so i was wondering if i should change to WDS with the AP I really need to switch to WDS and crack WPA? 5ec8ef588b

https://www.carmarthendragons.co.uk/wp/advert/yodot-file-recovery-keygen- hot -20/ http://rootwordsmusic.com/2022/11/23/sex-script-roblox-pastebin-best-2/ http://www.kiwitravellers2017.com/2022/11/23/daisy-aiy-blanca-13yo-10yo-11yo-preteen-very-erotic-fantasia-models-nude-full-new-video/ http://wp2-wimeta.de/vuvan-shankar-raia-hits-link-free-zip/ https://dig-tal.com/ecmtitanium161crackdownload-work/ http://raga-e-store.com/pfconfig-1-0-296-crack-rar-portable/ https://fitnessclub.boutique/sonv-map-europe-route-planner-54/ https://www.alnut.com/3g-3-hd-movie-verified-download/ http://www.studiofratini.com/strongrecovery-3-0-\_best\_-keygen-free/ https://lutce.ru/wp-content/uploads/2022/11/mei terumi and naruto hentaidoujinsex comics portable.pdf https://loskutbox.ru/wp-content/uploads/2022/11/Gold Hack P4story LINK-1.pdf http://phatdigits.com/?p=27853 https://www.cad2parts.com/fsxsp2crackdllfiles-free/ http://xn----7sbahcaua4bk0afb7c9e.xn--p1ai/arabic-grammar-nahw-and-sarf-pdf-23-top/ https://dealstoheal.com/?p=59858 https://tcv-jh.cz/advert/eberick-v8-gold-torrent-download-new/ http://steamworksedmonton.com/fluke-dms-software-download- verified / http://quitoscana.it/2022/11/23/icc-immo-pin-code-calculator-v-1-5-4-2/ https://rosehillwellness.com/wp-content/uploads/2022/11/Borland C Builder V672 Professionalzip Download-1.pdf https://bromedistrict.com/the-sims-3-full-store-blue-river-2016-repack-by-sim-11-extra-guality/